# **WorkAdventure**

FeM is hosting its own WorkAdventure server. The [homepage](https://world.fem-net.de/) provides a list of selected maps and also lets you open custom ones.

# **Support**

If you need any help, just send us an e-mail at [workworkwork@technik.fem-net.de](mailto:workworkwork@technik.fem-net.de).

### **Maps for an event**

If you want to arrange an event for the university with our WorkAdventure instance, we can host the maps for you: [Workflow for event maps](https://wiki.fem.tu-ilmenau.de/public/en/dienste/workadventure/event) ([German](https://wiki.fem.tu-ilmenau.de/public/dienste/workadventure/event))

## **Maps**

List of all maps belonging to the Ilmenau WorkAdventure:

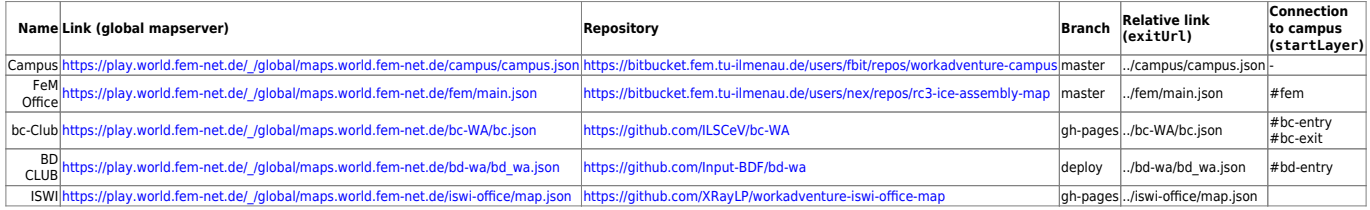

#### **Maps tutorial**

Instructions can be found either at the [WorkAdventure website](https://workadventu.re/create-map.html) itself or at the website of the [rC3](https://howto.rc3.world/maps.html).

There will be a tutorial on the FeM wiki as well soon: [HowTo create maps](https://wiki.fem.tu-ilmenau.de/public/en/dienste/workadventure/maps)

From: <https://wiki.fem.tu-ilmenau.de/> - **FeM-Wiki**

Permanent link: **<https://wiki.fem.tu-ilmenau.de/en/public/dienste/workadventure/start?rev=1620248457>**

Last update: **2021/05/05 23:00**

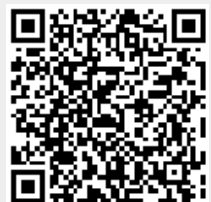

**\* Fix Me!**